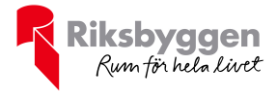

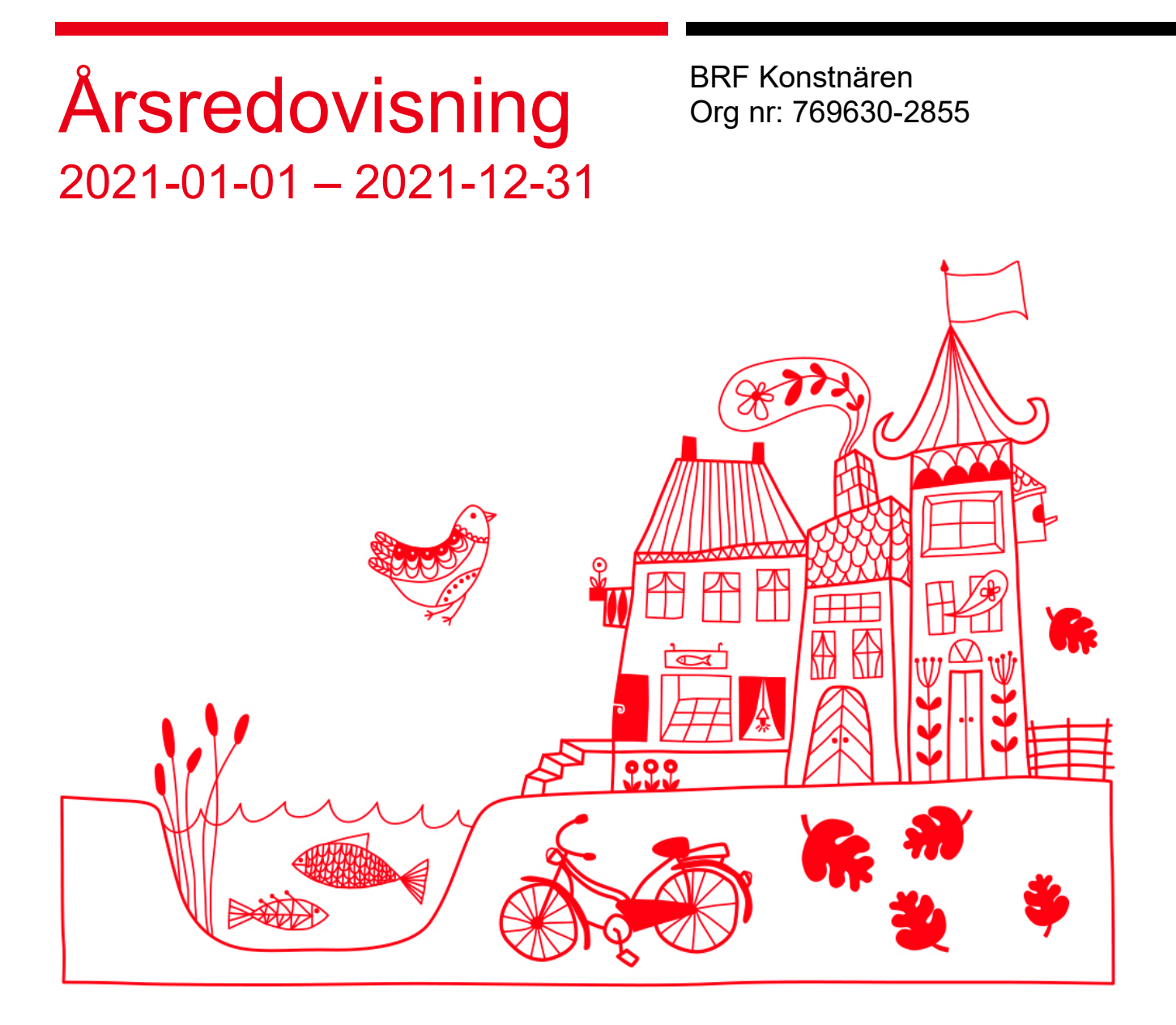

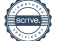

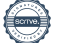

## Innehållsförteckning

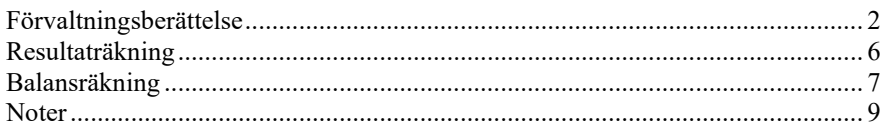

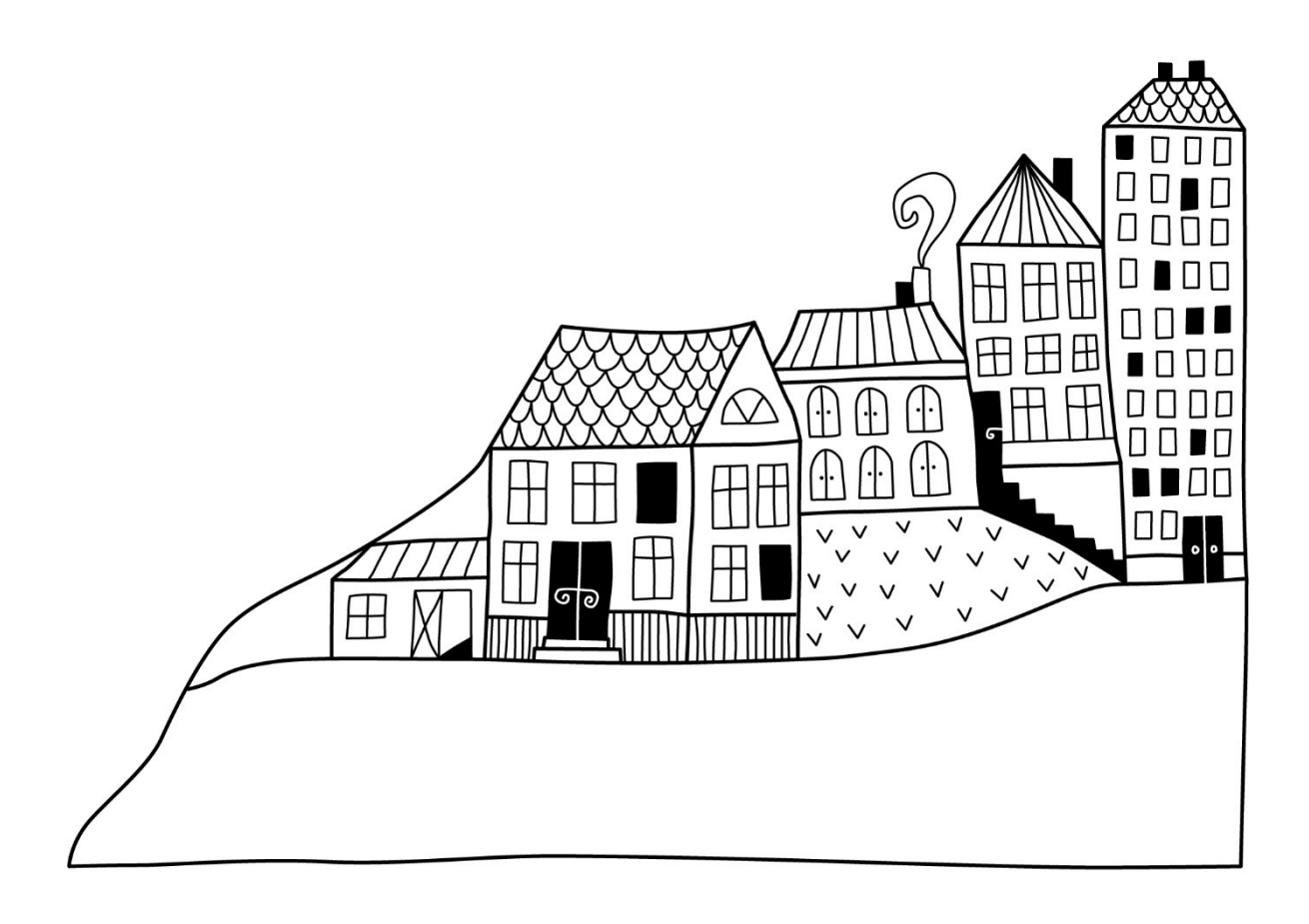

 $\left(\begin{matrix} \begin{matrix} 0 \\ 0 \end{matrix} \end{matrix}\right)$ 

# <span id="page-3-0"></span>**Förvaltningsberättelse**

*Styrelsen för BRF Konstnären får härmed avge årsredovisning för räkenskapsåret 2021-01-01 till 2021-12-31* 

Årsredovisningen är upprättad i svenska kronor, SEK. Beloppen i årsredovisningen anges i hela kronor om inte annat anges.

### **Verksamheten**

#### **Allmänt om verksamheten**

Föreningen har till ändamål att främja medlemmarnas ekonomiska intressen genom att i föreningens hus, mot ersättning, till föreningens medlemmar upplåta bostadslägenheter för permanent boende om inte annat särskilt avtalats, och i förekommande fall lokaler, till nyttjande utan begränsning i tiden.

Föreningen är ett privatbostadsföretag enligt inkomstskattelagen (1999:1229) och utgör därmed en äkta bostadsrättsförening.

Bostadsrättsföreningen registrerades 2015-07-01. Nuvarande ekonomiska plan registrerades 2016-12-29 och nuvarande stadgar registrerades 2018-10-25.

Föreningen har sitt säte i Uppsala kommun.

Föreningen är frivilligt momsregistrerad för 203 m², vilket motsvarar 4 % av fastighetens uthyrningsbara yta.

#### **Fastighetsuppgifter**

Föreningen äger fastigheten Uppsala Gränby 6:6 i Uppsala kommun. På fastigheten finns 2 byggnader med 101 lägenheter uppförda. Byggnaderna är uppförda 2017. Fastighetens adress är Råbyvägen 55 A-H, 754 29 Uppsala.

Fastigheten är fullvärdeförsäkrad i Trygg-Hansa.

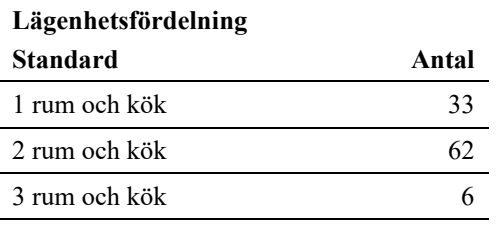

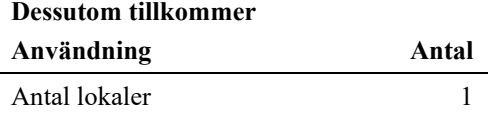

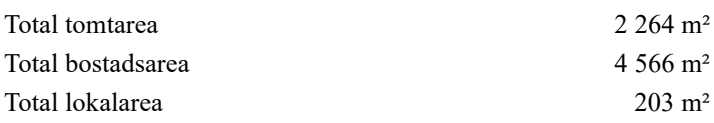

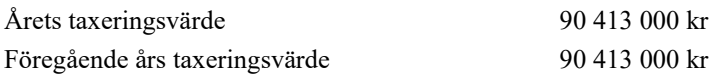

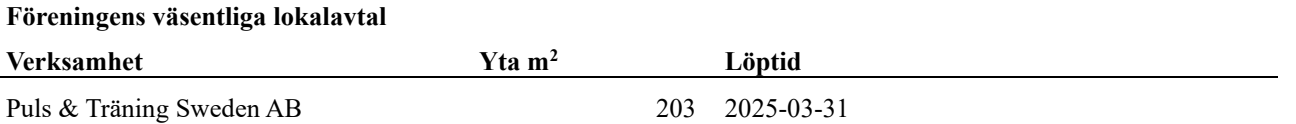

Intäkter från lokalhyror utgör ca 9,48 % av föreningens nettoomsättning.

Riksbyggens kontor i Uppsala har biträtt styrelsen med föreningens förvaltning enligt tecknat avtal.

#### **Teknisk status**

**Årets reparationer och underhåll:** För att bevara föreningens hus i gott skick utförs löpande reparationer av uppkomna skador samt planerat underhåll av normala förslitningar. Föreningen har under verksamhetsåret utfört reparationer för 140 tkr och planerat underhåll för 254 tkr. Eventuella underhållskostnader specificeras i avsnittet "Årets utförda underhåll".

**Underhållsplan:** Föreningens underhållsplan upprättades 2020 och visar på ett underhållsbehov på 659 879 kr per år för de närmaste 30 åren.

#### **Föreningen har utfört nedanstående underhåll.**

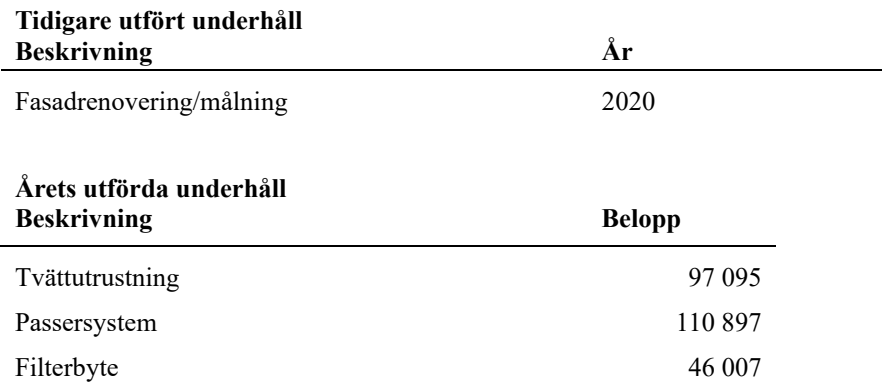

Efter senaste stämman och därpå följande konstituerande har styrelsen haft följande sammansättning

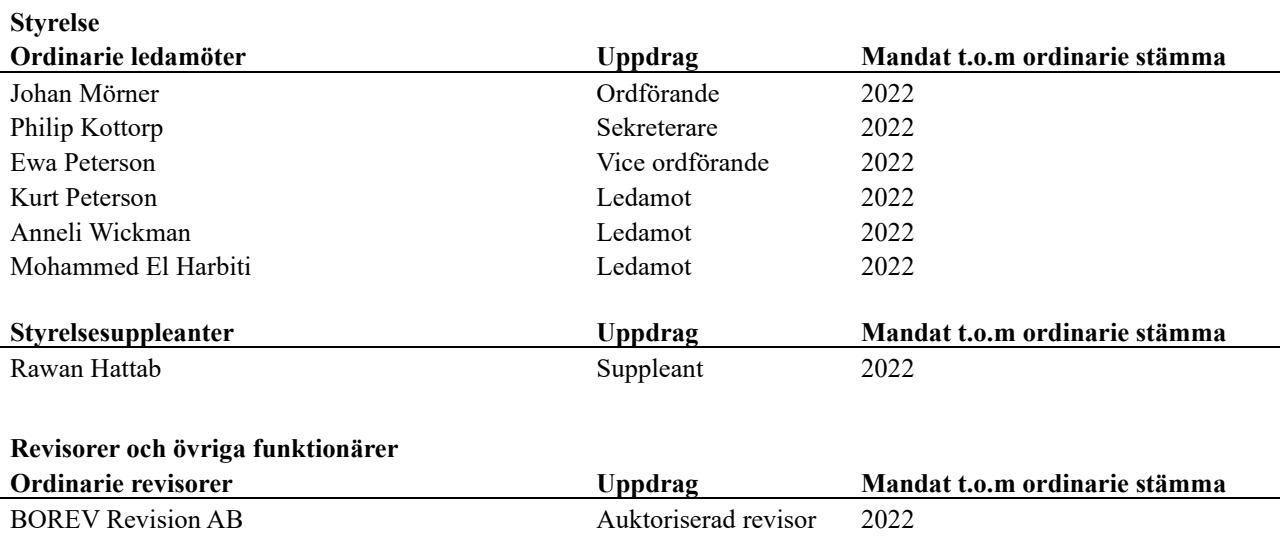

Föreningens firma tecknas förutom av styrelsen i sin helhet av styrelsens ledamöter, två i förening.

#### **Väsentliga händelser under räkenskapsåret**

Mot bakgrund av utbrottet av det nya coronaviruset och Covid-19 följer föreningen händelseutvecklingen noga och vidtar åtgärder för att minimera eller eliminera påverkan på föreningens verksamhet. Föreningen har till dags dato inte märkt av någon betydande påverkan på verksamheten från coronaviruset.

Under året har en solcellsanläggning på 370 kvm installerats. Den kopplades in på nätet den 12 augusti och levererade 18200 kWh under resten av året. En första bedömning av anläggningens inverkan på den totala elförbrukningen kommer att göras i augusti 2022, när ett helt solår förflutit.

För att motverka problemet med obehöriga besökare har passersystemet till ytterdörrana bytts till ett s.k. taggsystem.

I tvättstugan har två kraftigare tvättmaskiner installerats som ersättning för de ursprungliga, som var alltför klena.

Slutligen har också ett trädäck byggts på innergården för att göra denna mer inbjudande.

Föreningens ekonomi har under året varit stabil. Det negativa resultatet beror på bokslutsmässiga avskrivningar och är helt normalt när det rör sig om relativt nybyggda hus. Såväl föreningens kassa som dess soliditet är god, trots de investeringar som gjorts.

### **Medlemsinformation**

Vid räkenskapsårets början uppgick föreningens medlemsantal till 142 personer. Årets tillkommande medlemmar uppgår till 31 personer. Årets avgående medlemmar uppgår till 27 personer. Föreningens medlemsantal på bokslutsdagen uppgår till 146 personer.

Föreningen höjde årsavgiften med 2 % från 2021-01-01.

Efter att ha antagit budgeten för det kommande verksamhetsåret har styrelsen beslutat om att höja årsavgiften med 2,0 % från och med 2022-01-01.

Årsavgiften för 2021 uppgick i genomsnitt till 751 kr/m²/år.

Baserat på kontraktsdatum har under verksamhetsåret 19 överlåtelser av bostadsrätter skett (föregående år 14 st.)

### **Flerårsöversikt**

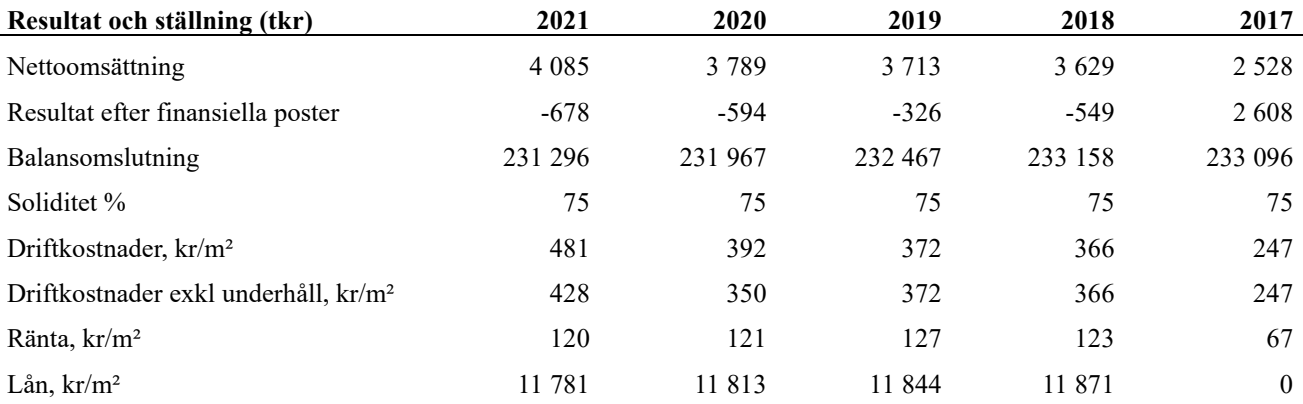

**Nettoomsättning**: intäkter från årsavgifter, hyresintäkter m.m. som ingår i föreningens normala verksamhet med avdrag för lämnade rabatter.

#### **Resultat efter finansiella poster**: Se resultaträkningen.

**Soliditet**: beräknas som eget kapital inklusive egen kapitalandel (f.n. 78 %) av obeskattade reserver i procent av balansomslutningen.

### **Förändringar i eget kapital**

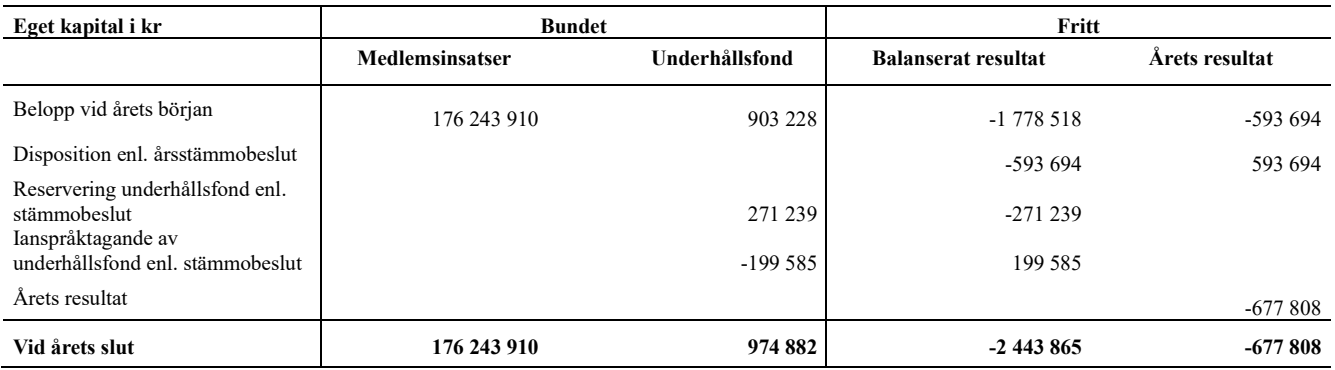

## **Resultatdisposition**

Till årsstämmans behandling finns följande underskott i kr

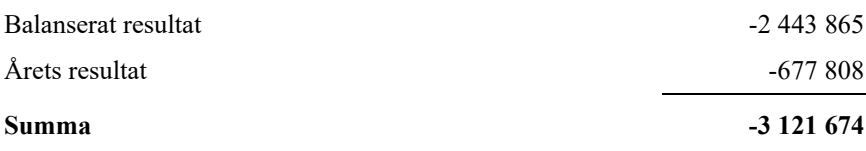

Styrelsen föreslår följande behandling av den ansamlade förlusten:

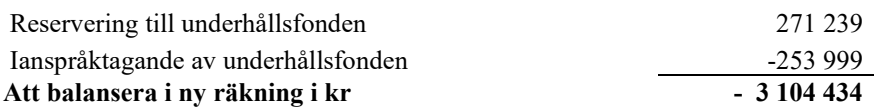

Vad beträffar föreningens resultat och ställning i övrigt, hänvisas till efterföljande resultat- och balansräkning med tillhörande bokslutskommentarer.

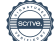

## <span id="page-7-0"></span>**Resultaträkning**

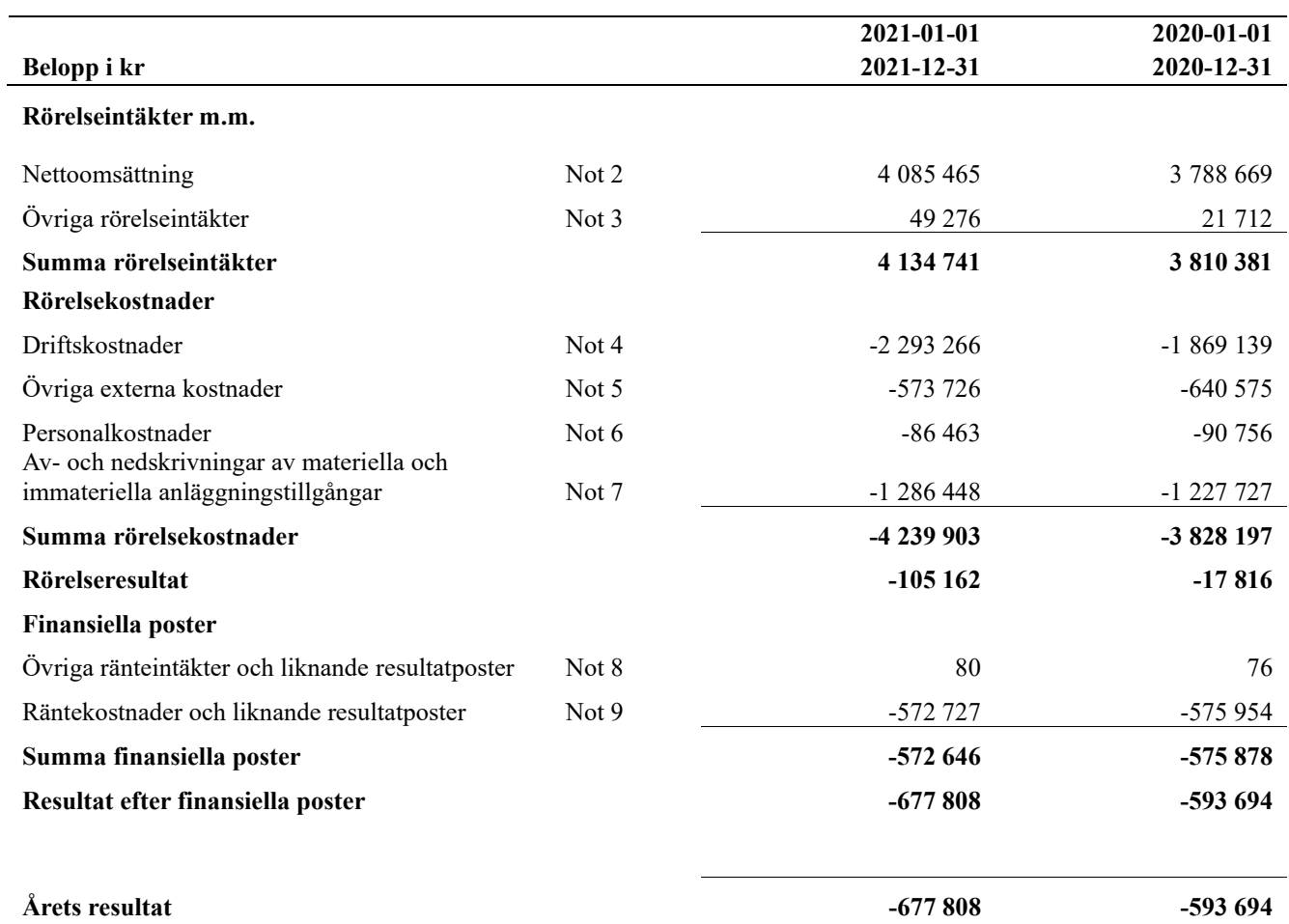

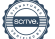

# <span id="page-8-0"></span>**Balansräkning**

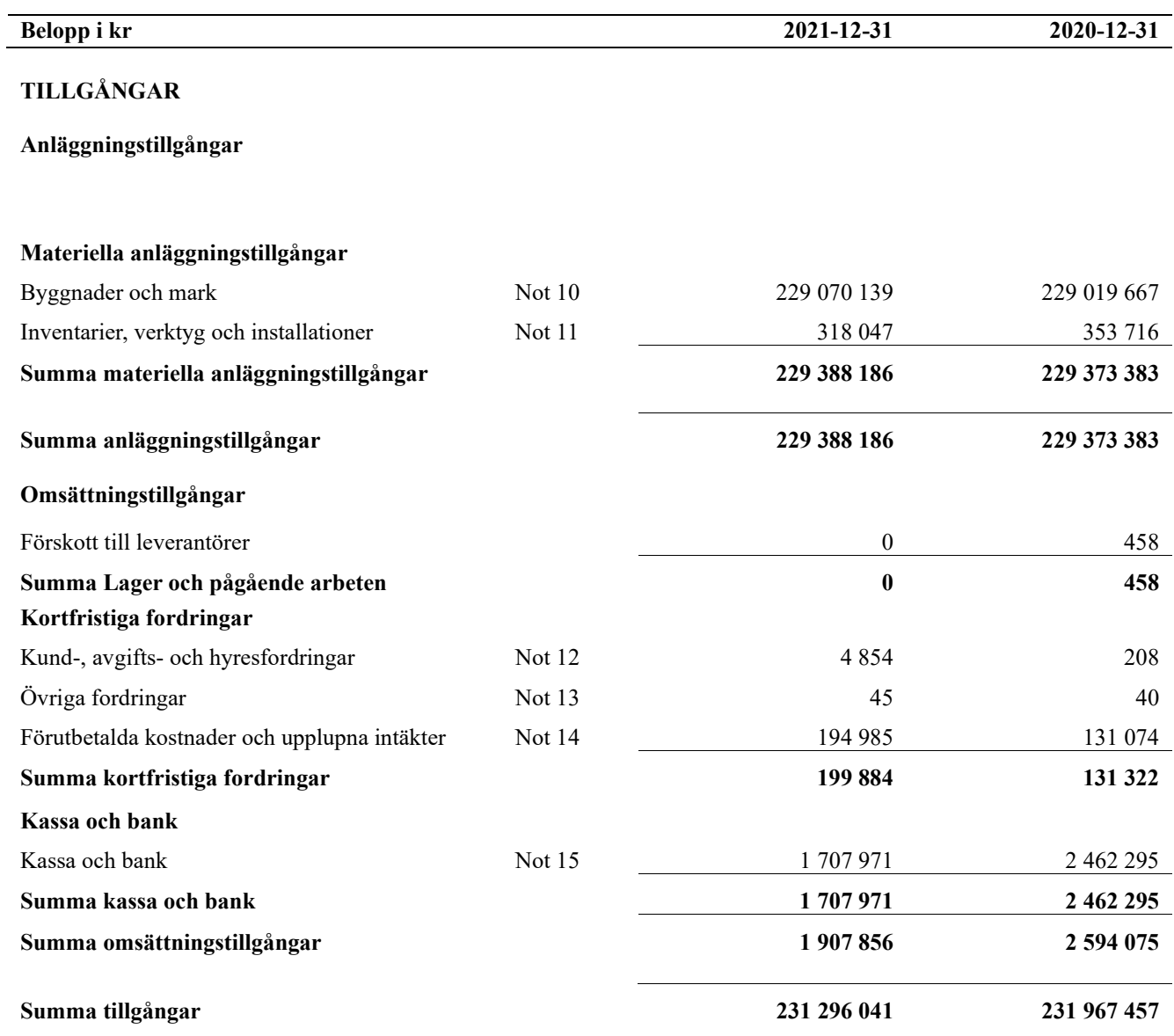

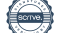

# **Balansräkning**

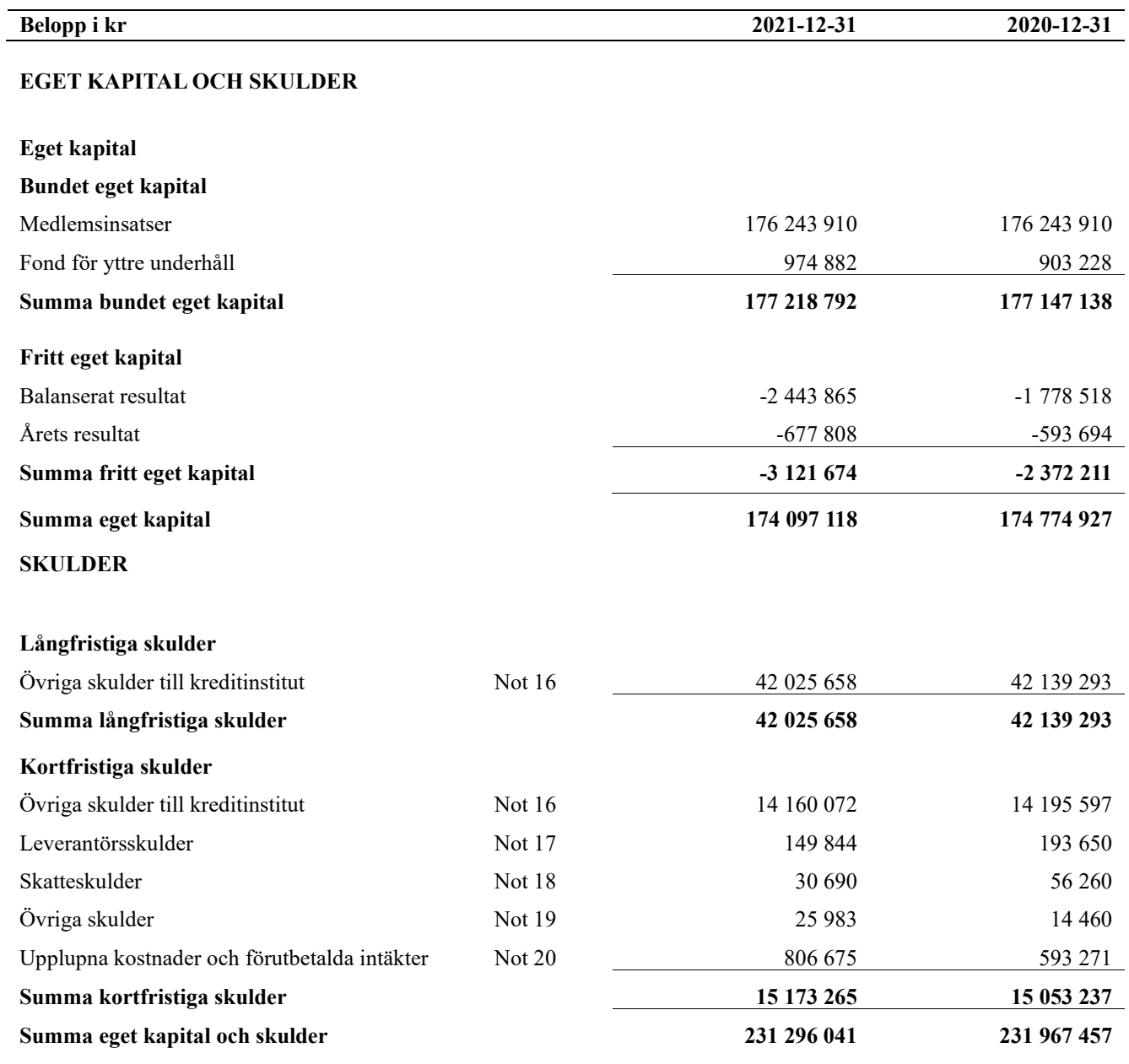

## <span id="page-10-0"></span>**Noter**

#### **Not 1 Allmänna redovisningsprinciper**

Årsredovisningen är upprättad i enlighet med årsredovisningslagen och Bokföringsnämndens allmänna råd (BFNAR 2016:10) om årsredovisning i mindre företag.

#### **Redovisning av intäkter**

Årsavgifter och hyror aviseras i förskott men redovisas så att endast den del som belöper på räkenskapsåret redovisas som intäkter. Ränta och utdelning redovisas som en intäkt när det är sannolikt att föreningen kommer att få de ekonomiska fördelar som är förknippade med transaktionen samt att inkomsten kan beräknas på ett tillförlitligt sätt.

#### **Avskrivningstider för anläggningstillgångar**

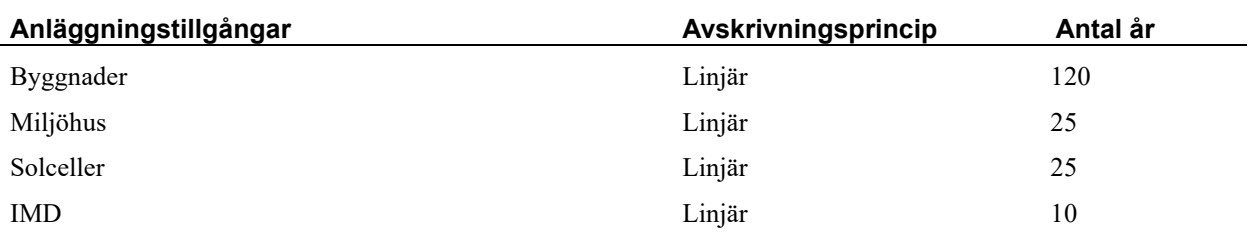

Mark är inte föremål för avskrivningar.

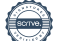

Beloppen i årsredovisningen anges i hela kronor om inte annat anges.

#### **Not 2 Nettoomsättning**

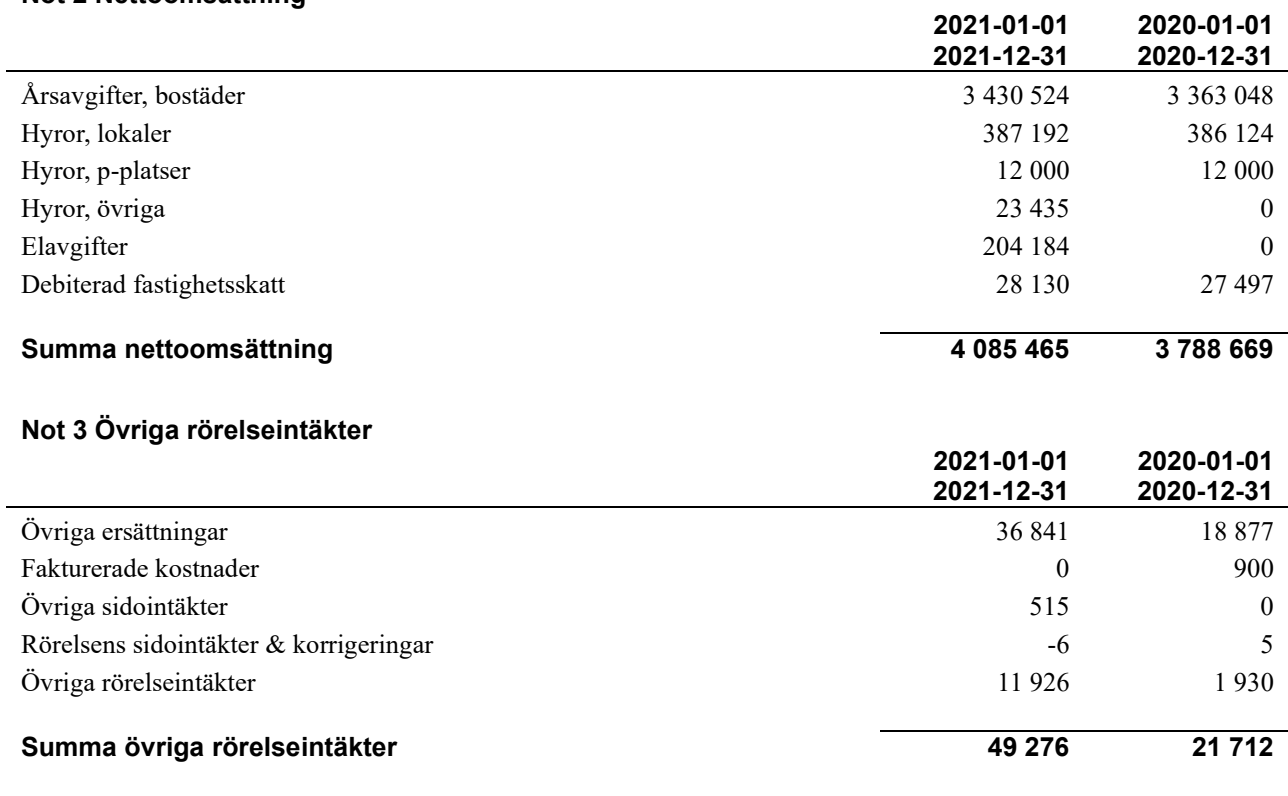

#### **Not 4 Driftskostnader**

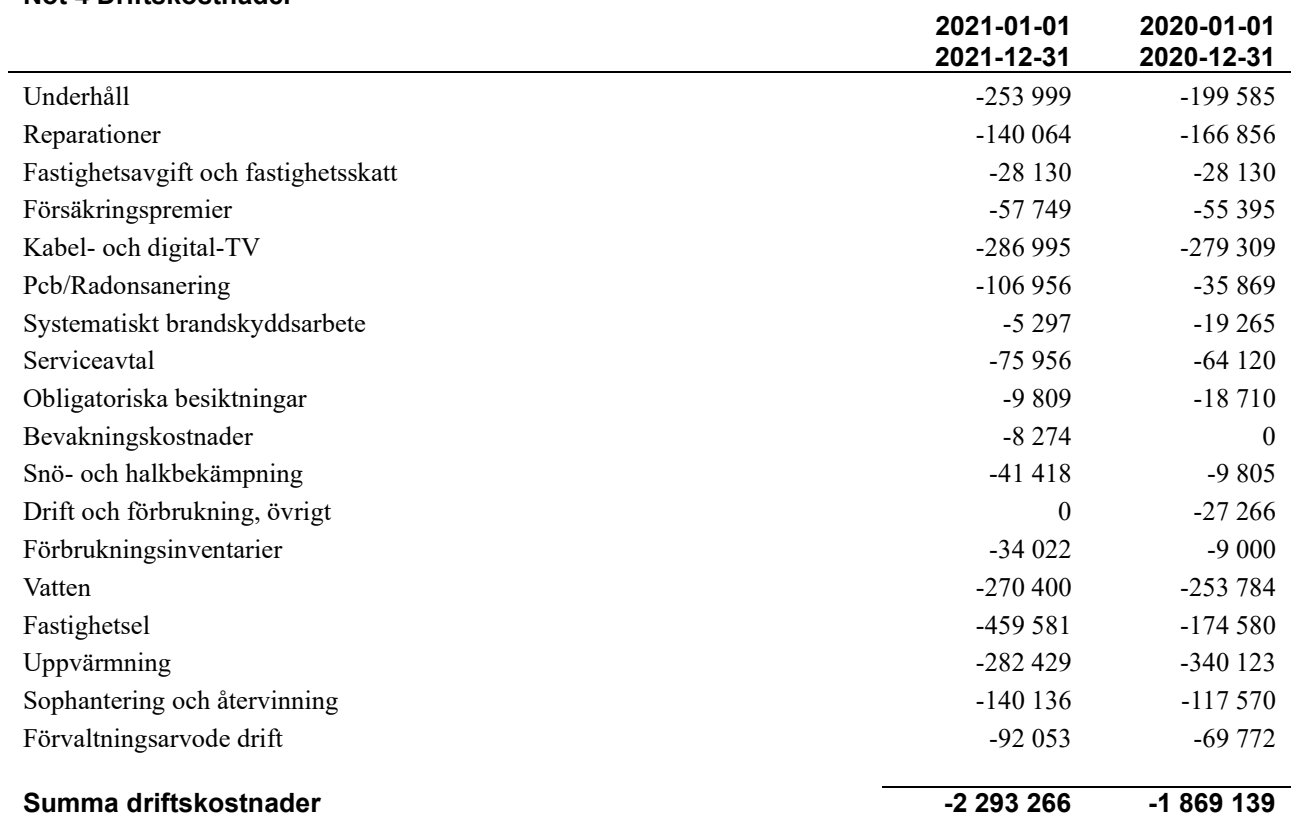

#### **Not 5 Övriga externa kostnader**

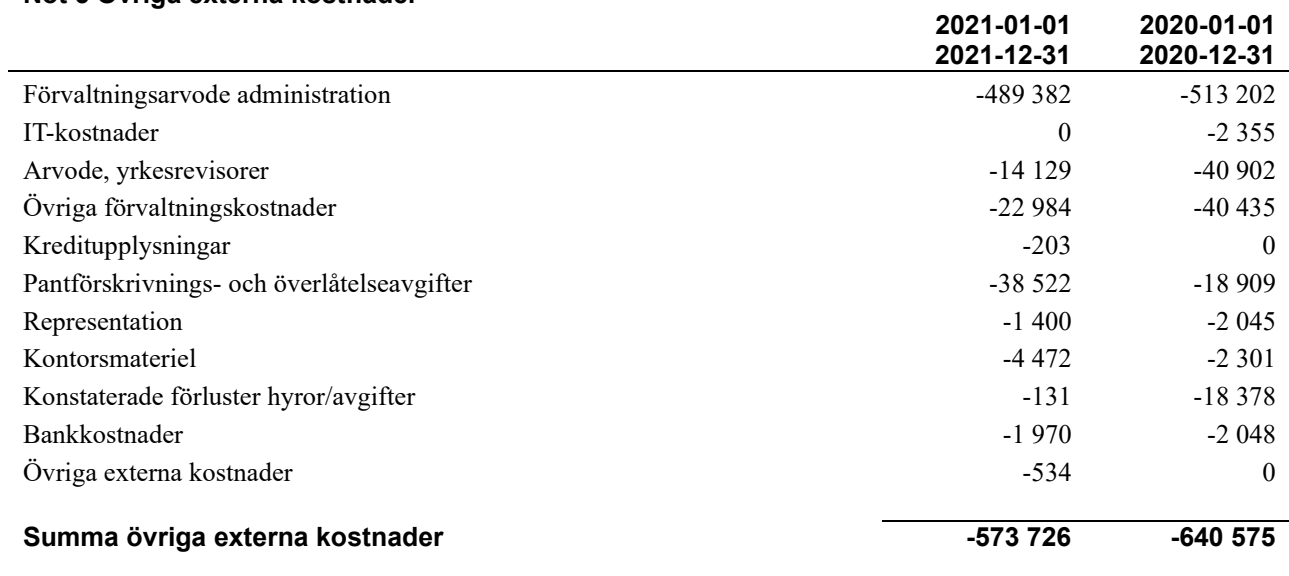

#### **Not 6 Personalkostnader**

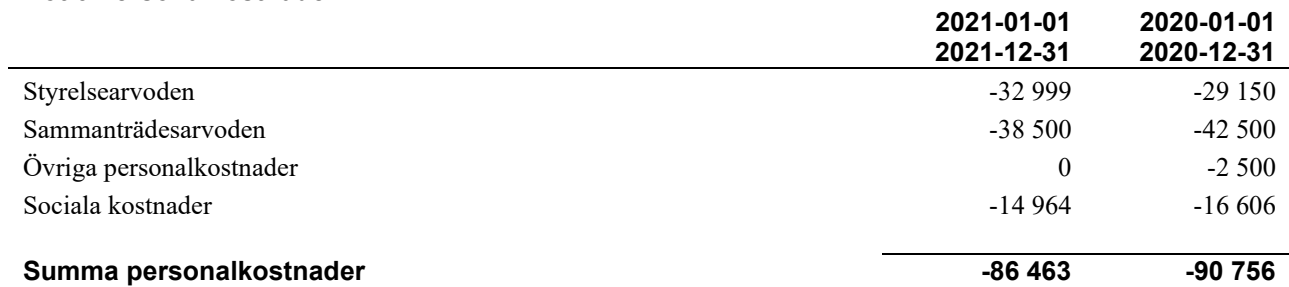

#### **Not 7 Av- och nedskrivningar av materiellaoch immateriella anläggningstillgångar**

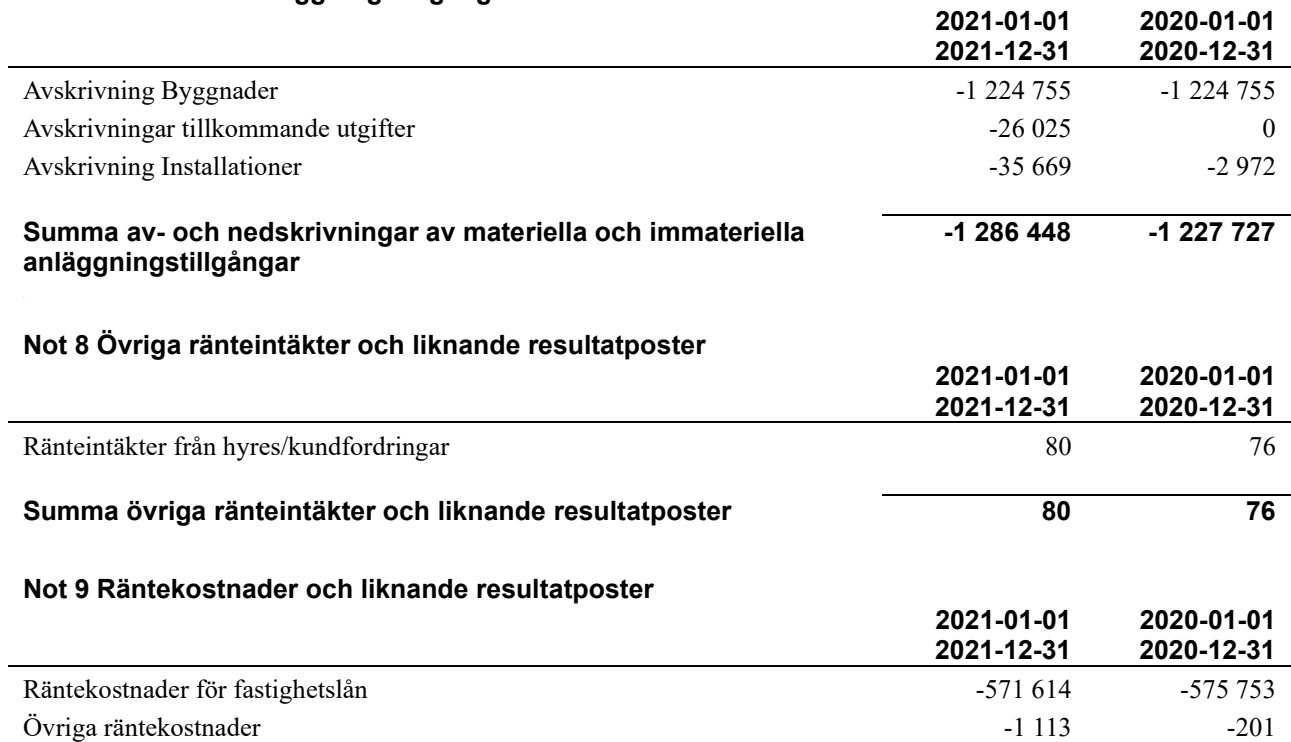

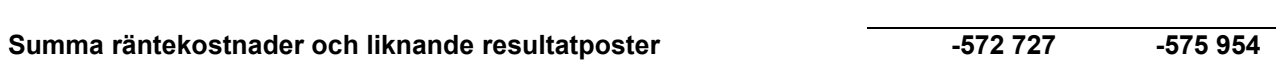

#### **Not 10 Byggnader och mark**

Anskaffningsvärden

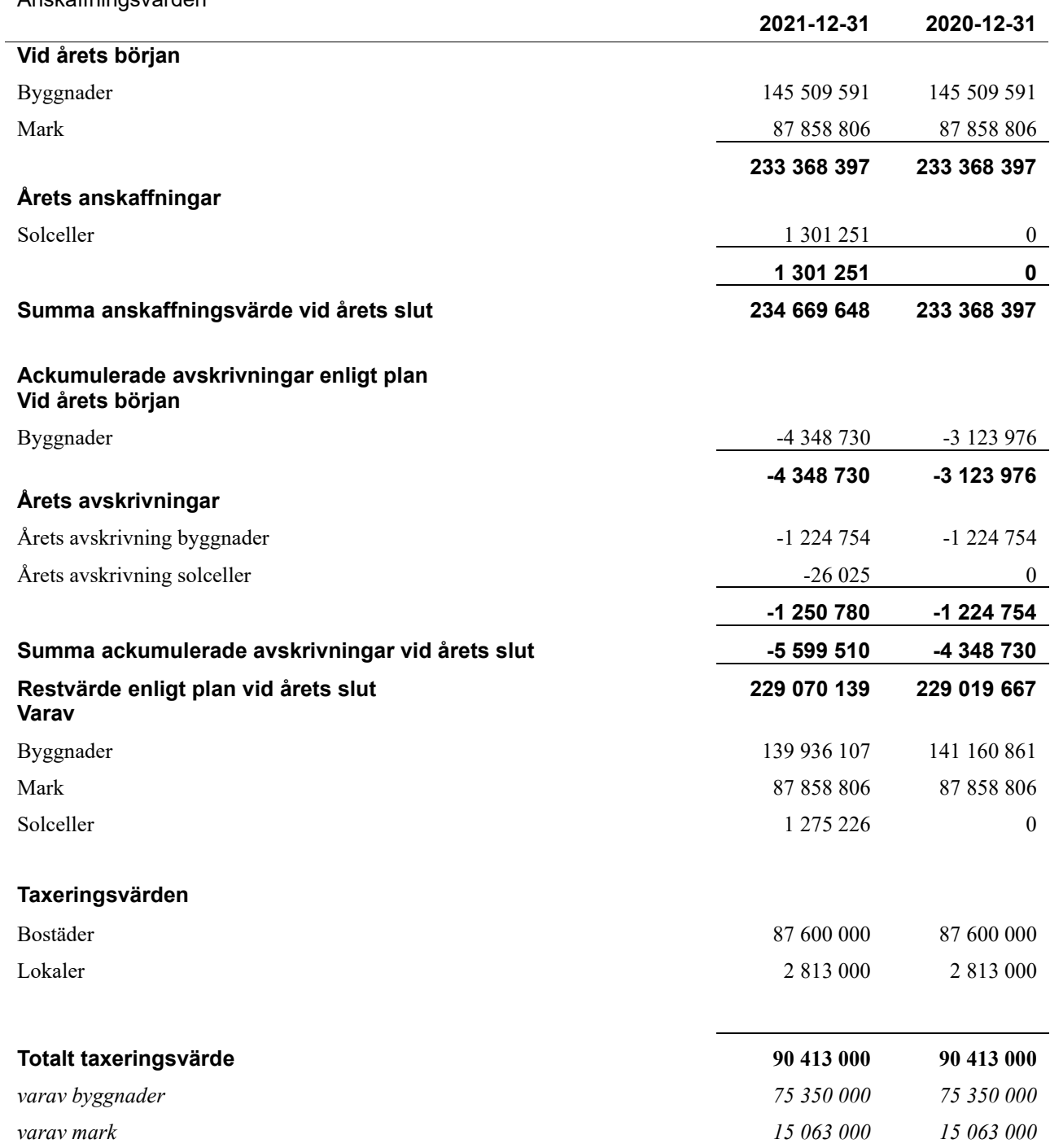

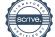

#### **Not 11 Inventarier, verktyg och installationer**

Anskaffningsvärden

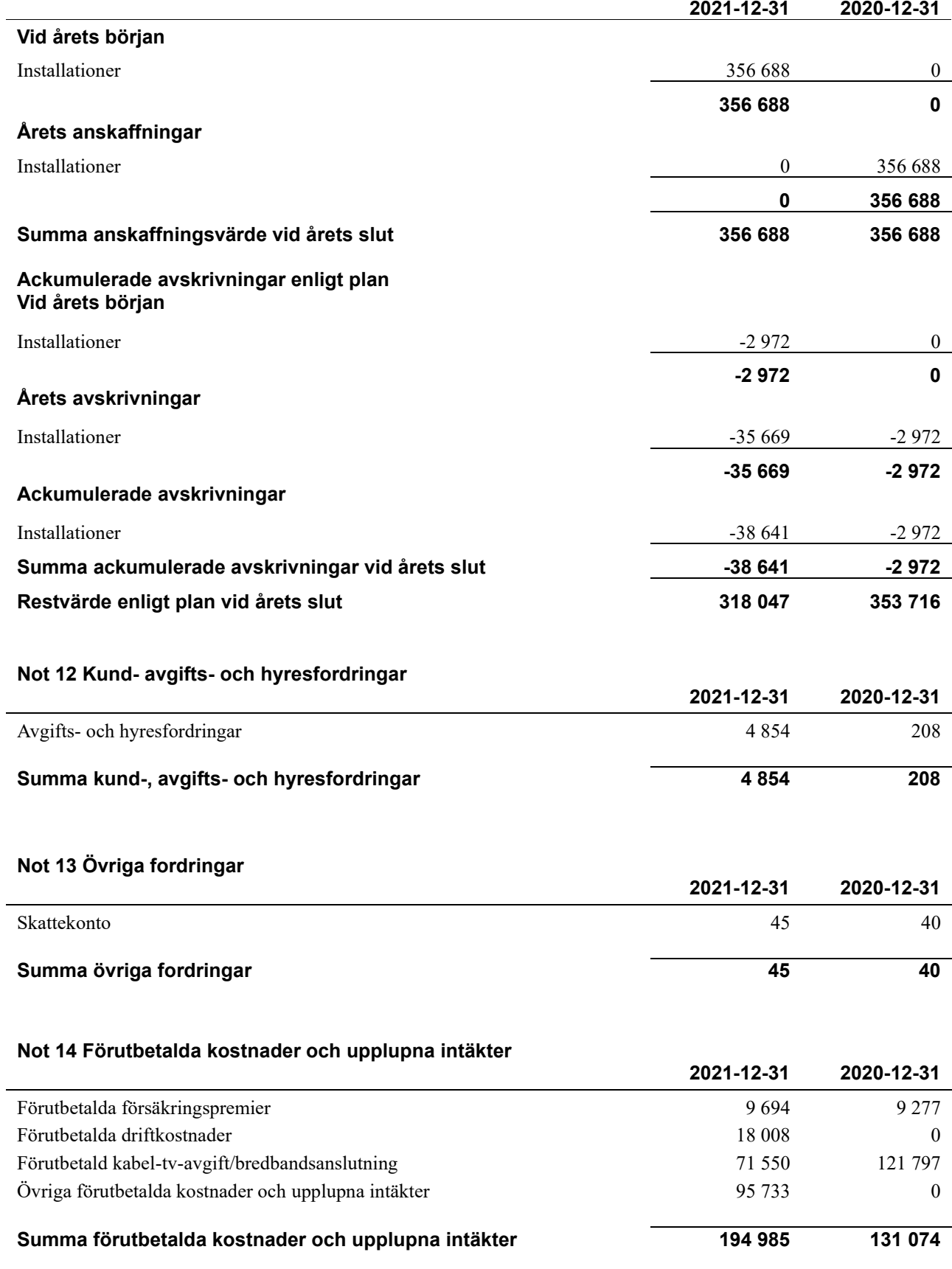

#### **Not 15 Kassa och bank**

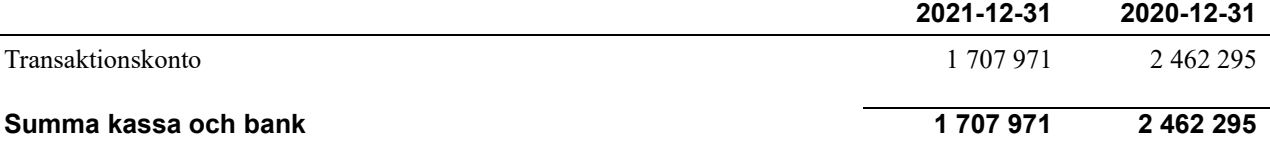

#### **Not 16 Övriga skulder till kreditinstitut**

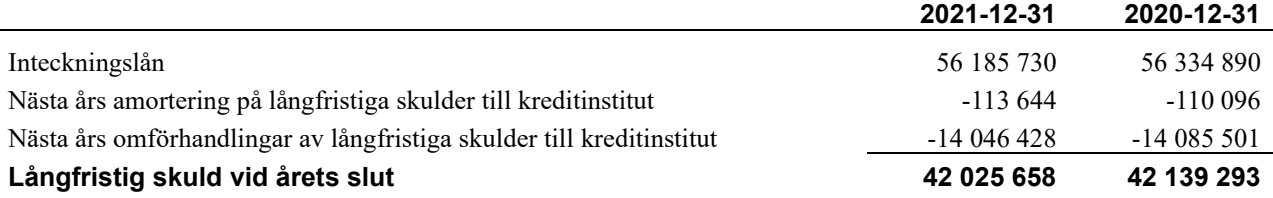

Tabell och kommentar nedan anges i hela kronor.

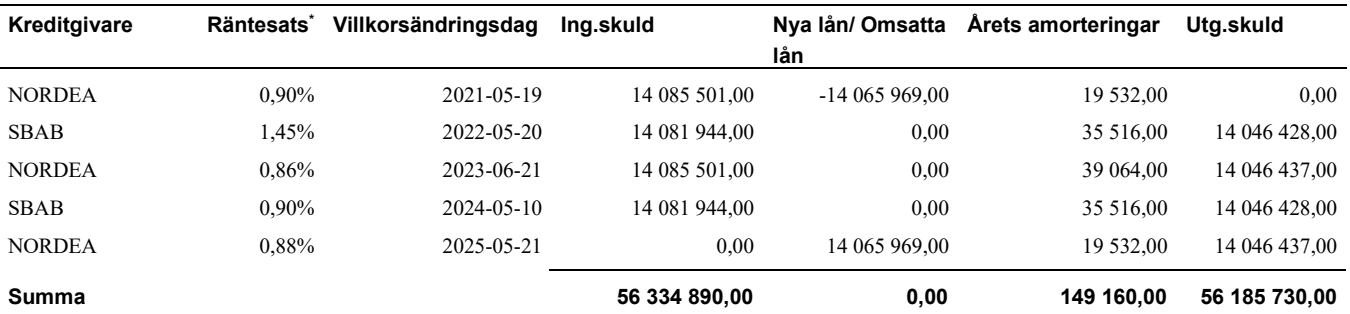

\*Senast kända räntesatser

Under nästa räkenskapsår ska föreningen amortera 113 644 kr varför den delen av skulden betraktas som kortfristig skuld.

Föreningen måste redovisa skulder som förfaller inom ett år efter balansdagen som kortfristiga skulder. Därför redovisar vi SBABs lån om 14 046 428 kr som kortfristig skuld. Föreningen har inte avsikt att avsluta lånefinansieringen inom ett år då fastighetens lånefinansiering är långsiktig. Föreningen har avsikt att omförhandla eller förlänga lånen under kommande år.

#### **Not 17 Leverantörsskulder**

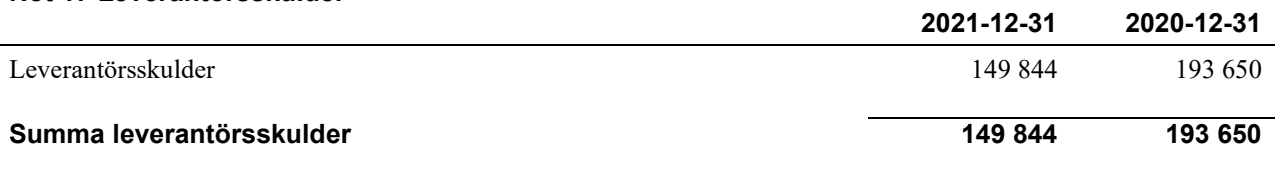

#### **Not 18 Skatteskulder**

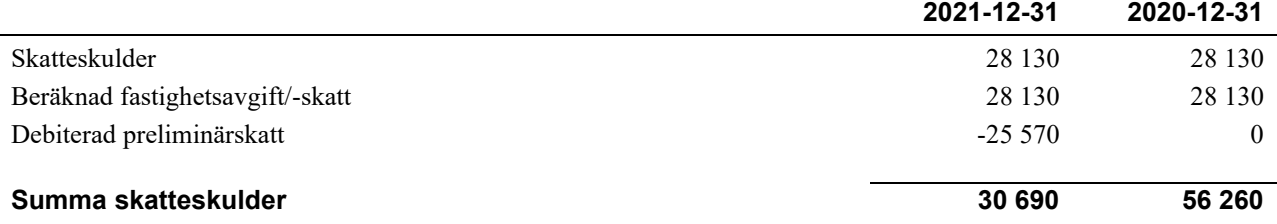

#### **Not 19 Övriga skulder**

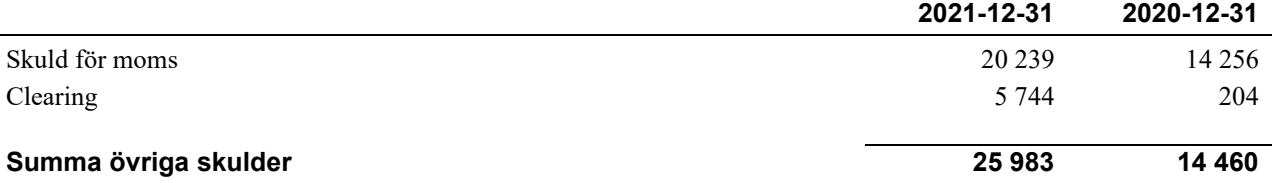

#### **Not 20 Upplupna kostnader och förutbetalda intäkter**

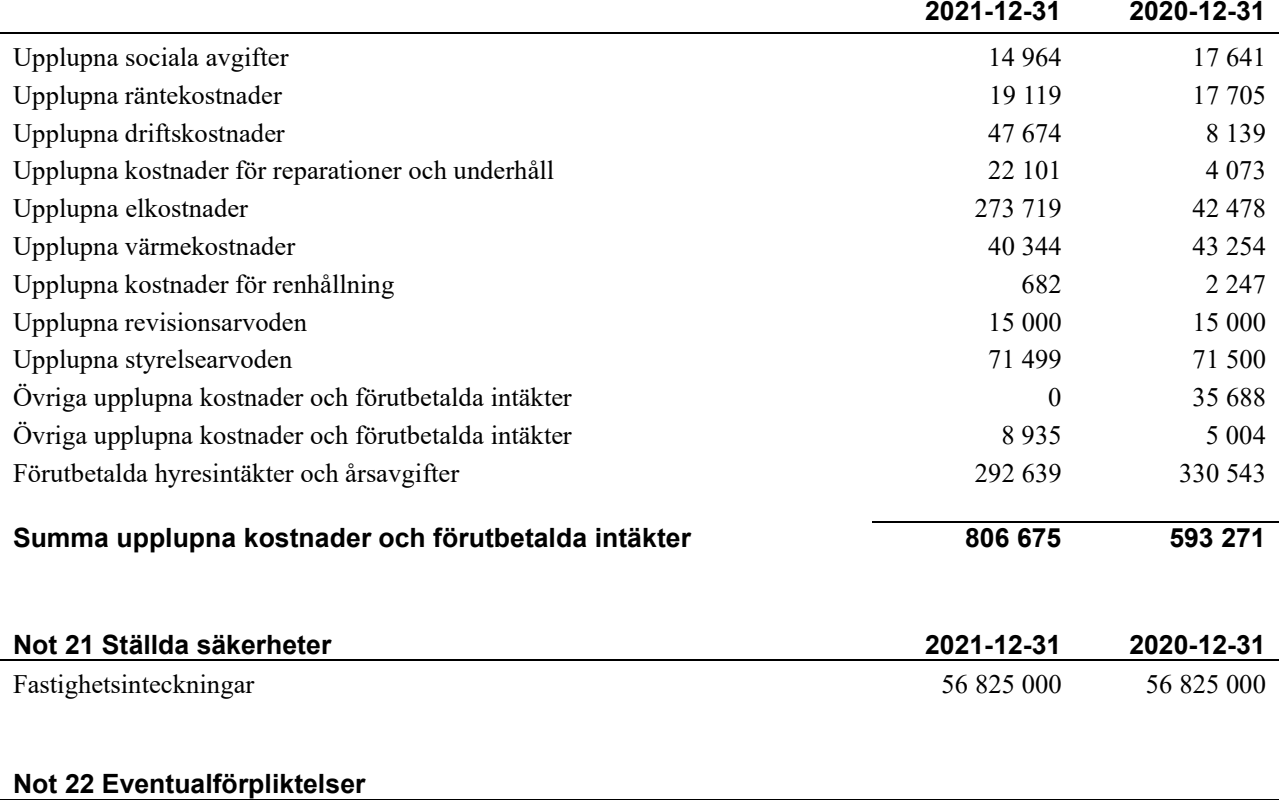

Föreningen har inte identifierat några eventualförpliktelser.

#### **Not 23 Väsentliga händelser efter räkenskapsåret utgång**

Sedan verksamhetsårets utgång har inga händelser, som i väsentlig grad påverkar föreningens ekonomiska ställning, inträffat.

#### **Styrelsens underskrifter**

\_\_\_\_\_\_\_\_\_\_\_\_\_\_\_\_\_\_\_\_\_\_\_\_\_\_\_\_\_\_\_\_\_\_\_\_\_\_\_\_\_\_\_\_

 $\_$  . The contribution of the contribution of  $\mathcal{L}_\mathcal{A}$ 

\_\_\_\_\_\_\_\_\_\_\_\_\_\_\_\_\_\_\_\_\_\_\_\_\_\_\_\_\_\_\_\_\_\_\_\_\_\_\_\_\_\_\_\_

\_\_\_\_\_\_\_\_\_\_\_\_\_\_\_\_\_\_\_\_\_\_\_\_\_\_\_\_\_\_\_\_\_\_\_\_\_\_\_\_\_\_\_\_

 $\_$  . The contribution of the contribution of  $\mathcal{L}_\mathcal{A}$ 

Ort och datum

Johan Mörner

Philip Kottorp

 $\mathcal{L}_\mathcal{L}$  , and the set of the set of the set of the set of the set of the set of the set of the set of the set of the set of the set of the set of the set of the set of the set of the set of the set of the set of th

\_\_\_\_\_\_\_\_\_\_\_\_\_\_\_\_\_\_\_\_\_\_\_\_\_\_\_\_\_\_\_\_\_\_\_\_\_\_\_\_\_\_\_\_

\_\_\_\_\_\_\_\_\_\_\_\_\_\_\_\_\_\_\_\_\_\_\_\_\_\_\_\_\_\_\_\_\_\_\_\_\_\_\_\_\_\_\_\_

Ewa Peterson

Anneli Wickman

Mohammed El Harbiti

Kurt Peterson

Vår revisionsberättelse har lämnats den

Tomas Ericson, Borev revision AB Auktoriserad revisor

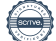

## BRF Konstnären *Årsredovisningen är upprättad av styrelsen*

*för BRF Konstnären i samarbete med Riksbyggen*

Riksbyggen arbetar på uppdrag från bostadsrättsföreningar och fastighetsbolag med ekonomisk förvaltning, teknisk förvaltning, fastighetsservice samt fastighetsutveckling.

Årsredovisningen är en handling som ger både långivare och köpare bra möjligheter att bedöma föreningens ekonomi. Spara därför alltid årsredovisningen.

FÖR MER INFORMATION: 0771-860 860 [www.riksbyggen.se](http://www.riksbyggen.se/) 

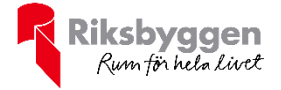

## Verifikat

Transaktion 09222115557465438071

### Dokument

Brf Konstnären 1, Årsredovisning 2021 Huvuddokument 19 sidor Startades 2022-03-21 10:49:45 CET (+0100) av Johanna Jangland (JJ) Färdigställt 2022-04-06 14:44:20 CEST (+0200)

#### Initierare

### Johanna Jangland (JJ)

Riksbyggen johanna.jangland@riksbyggen.se

### Signerande parter

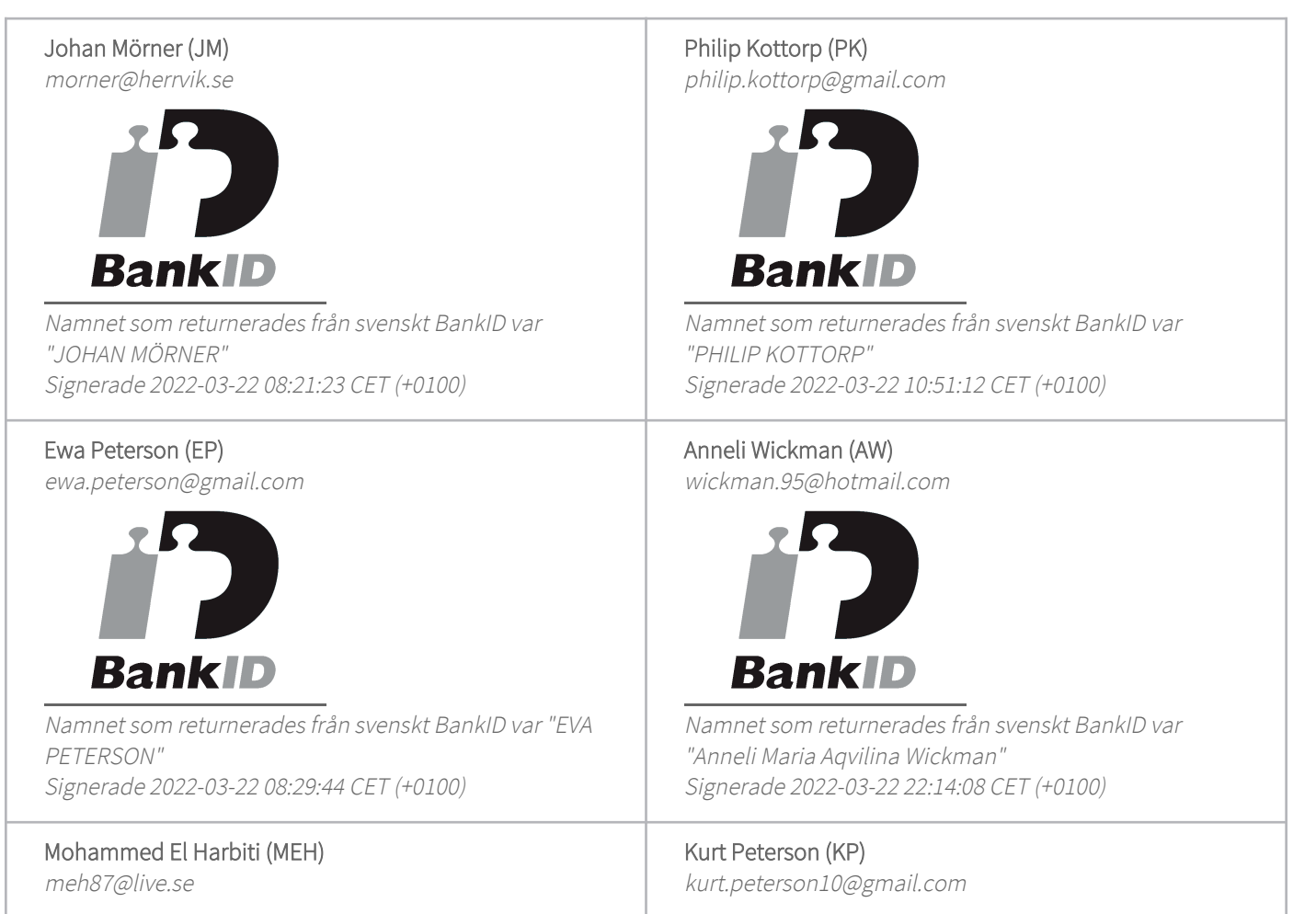

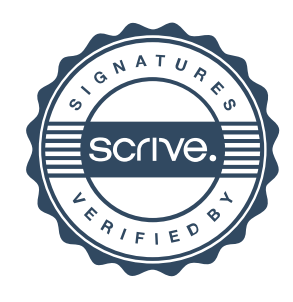

## Verifikat

Transaktion 09222115557465438071

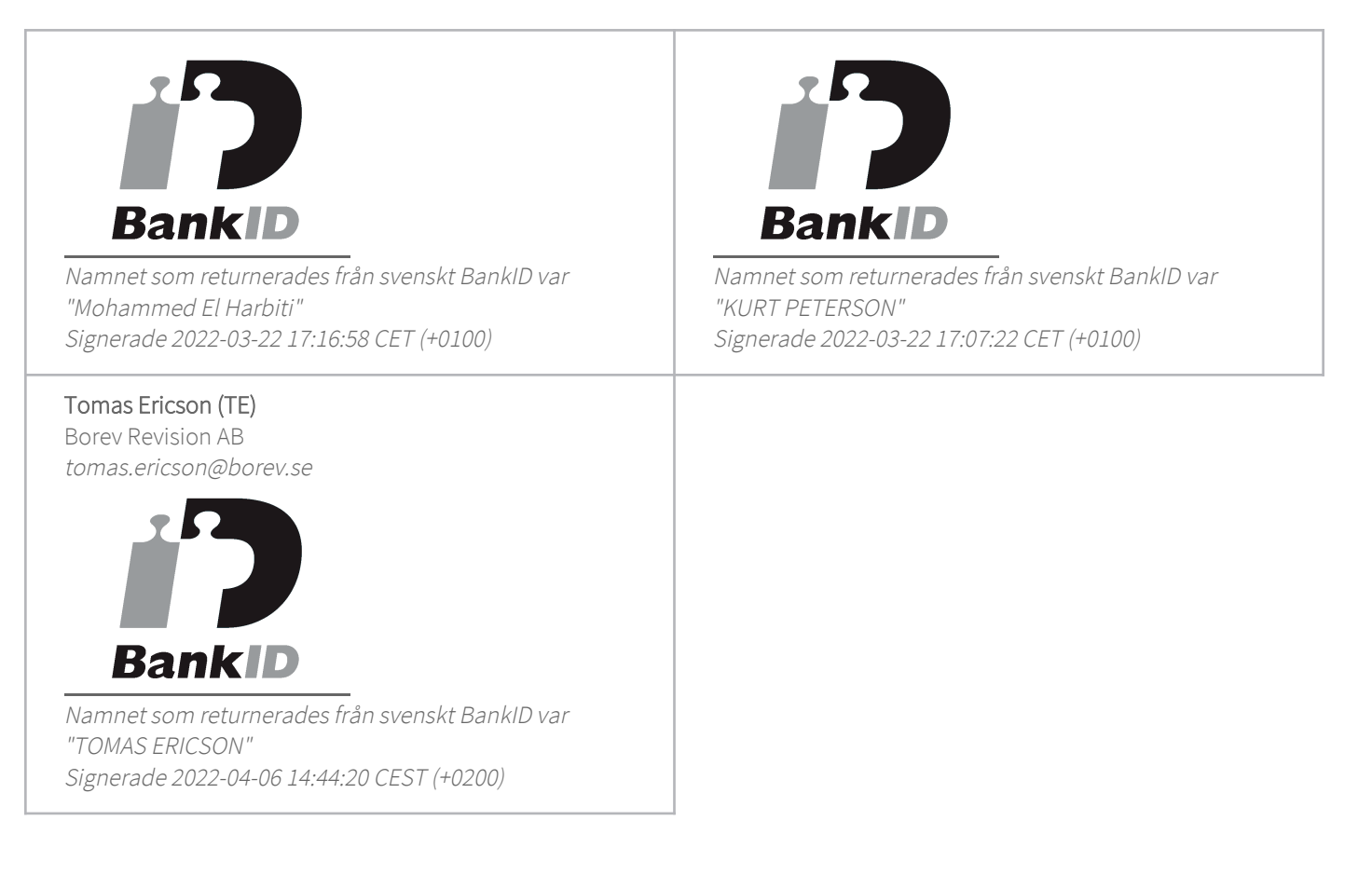

Detta verifikat är utfärdat av Scrive. Information i kursiv stil är säkert verifierad av Scrive. Se de dolda bilagorna för mer information/bevis om detta dokument. Använd en PDF-läsare som t ex Adobe Reader som kan visa dolda bilagor för att se bilagorna. Observera att om dokumentet skrivs ut kan inte integriteten i papperskopian bevisas enligt nedan och att en vanlig papperutskrift saknar innehållet i de dolda bilagorna. Den digitala signaturen (elektroniska förseglingen) säkerställer att integriteten av detta dokument, inklusive de dolda bilagorna, kan bevisas matematiskt och oberoende av Scrive. För er bekvämlighet tillhandahåller Scrive även en tjänst för att kontrollera dokumentets integritet automatiskt på: https://scrive.com/verify

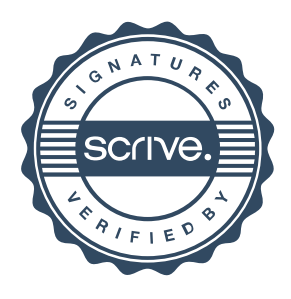